# **pyscaffoldext-dsproject Documentation**

*Release unknown*

**Florian Wilhelm**

**Jun 06, 2022**

# **CONTENTS**

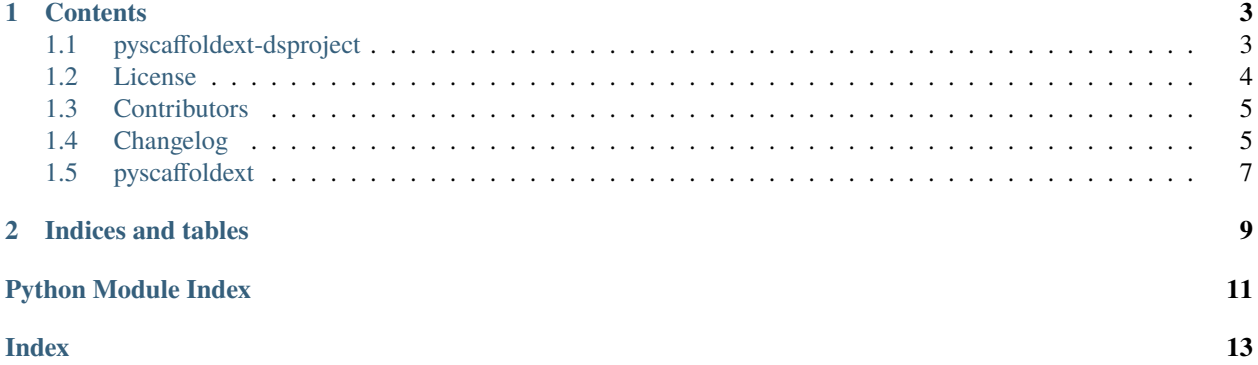

PyScaffold extension that adds a perfect structure for Data Science projects.

#### **CHAPTER**

## **ONE**

# **CONTENTS**

<span id="page-6-0"></span>[Build Status](https://cirrus-ci.com/github/pyscaffold/pyscaffoldext-dsproject) [ReadTheDocs](https://pyscaffold.org/projects/dsproject/en/latest) [Coveralls](https://coveralls.io/r/pyscaffold/pyscaffoldext-dsproject) [PyPI-Server](https://pypi.org/project/pyscaffoldext-dsproject) [Conda-Forge](https://anaconda.org/conda-forge/pyscaffoldext-dsproject) [Downloads](https://pepy.tech/project/pyscaffoldext-dsproject)

# <span id="page-6-1"></span>**1.1 pyscaffoldext-dsproject**

[PyScaffold](https://pyscaffold.org/) extension tailored for *Data Science* projects. This extension is inspired by [cookiecutter-data-science](https://github.com/drivendata/cookiecutter-data-science) and enhanced in many ways. The main differences are that it

- 1. advocates a proper Python package structure that can be shipped and distributed,
- 2. uses a [conda](https://docs.conda.io/) environment instead of something [virtualenv-](https://virtualenv.pypa.io/)based and is thus more suitable for data science projects,
- 3. more default configurations for [Sphinx,](https://www.sphinx-doc.org/) [pytest,](https://docs.pytest.org/) [pre-commit,](https://pre-commit.com/) etc. to foster clean coding and best practices.

Also consider using [dvc](https://dvc.org/) to version control and share your data within your team. Read [this blogpost](https://florianwilhelm.info/2018/11/working_efficiently_with_jupyter_lab/) to learn how to work with JupyterLab notebooks efficiently by using a data science project structure like this.

The final directory structure looks like:

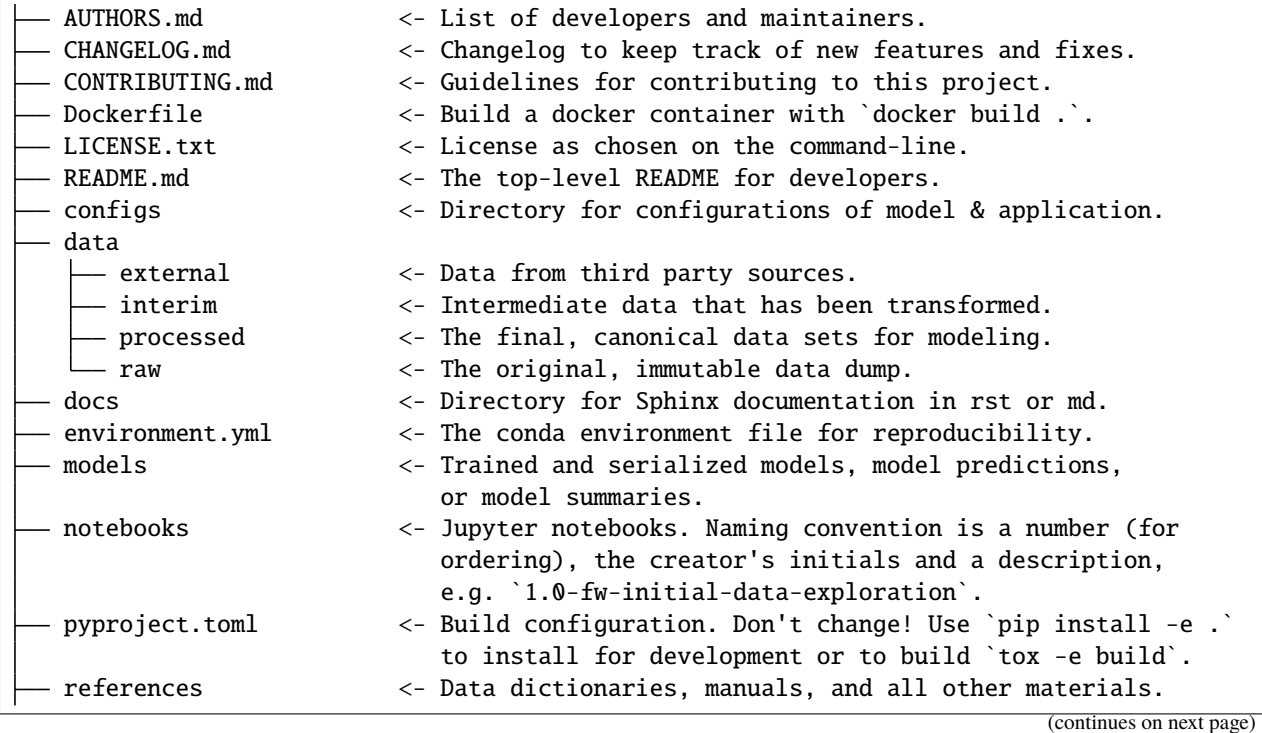

(continued from previous page)

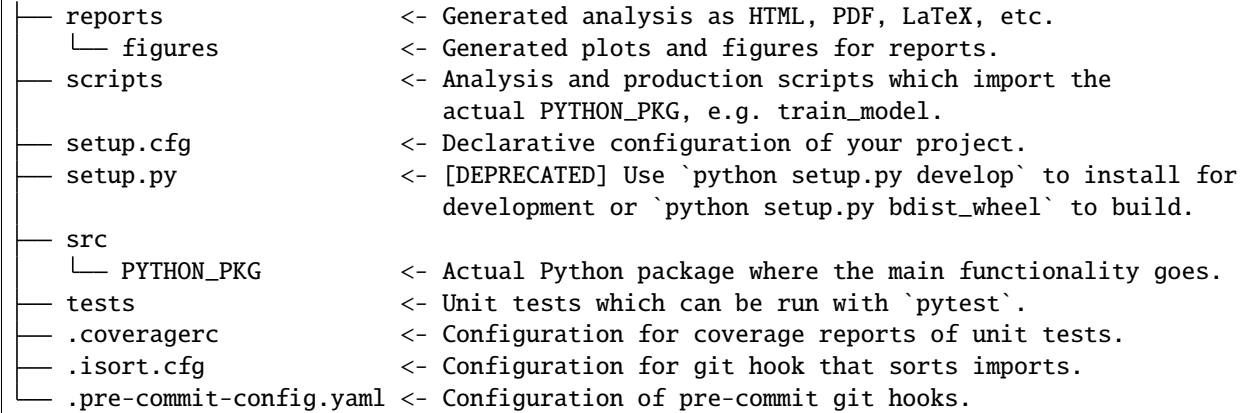

See a demonstration of the initial project structure under [dsproject-demo](https://github.com/pyscaffold/dsproject-demo) and also check out the documentation of [PyScaffold](https://pyscaffold.org/) for more information.

#### **1.1.1 Usage**

Just install this package with conda install -c conda-forge pyscaffoldext-dsproject and note that putup -h shows a new option --dsproject. Creating a data science project is then as easy as:

putup --dsproject my\_ds\_project

The flag --dsproject comprises additionally the flags --markdown, --pre-commit and --no-skeleton for convenience.

#### **1.1.2 Making Changes & Contributing**

This project uses [pre-commit,](https://pre-commit.com/) please make sure to install it before making any changes:

```
conda install pre-commit
cd pyscaffoldext-dsproject
pre-commit install
```
It is a good idea to update the hooks to the latest version:

pre-commit autoupdate

Please also check PyScaffold's [contribution guidelines.](https://pyscaffold.org/en/latest/contributing.html)

## <span id="page-7-0"></span>**1.2 License**

The MIT License (MIT)

Copyright (c) 2019 Florian Wilhelm

Permission is hereby granted, free of charge, to any person obtaining a copy of this software and associated documentation files (the "Software"), to deal in the Software without restriction, including without limitation the rights to use, copy, modify, merge, publish, distribute, sublicense, and/or sell copies of the Software, and to permit persons to whom the Software is furnished to do so, subject to the following conditions:

The above copyright notice and this permission notice shall be included in all copies or substantial portions of the Software.

THE SOFTWARE IS PROVIDED "AS IS", WITHOUT WARRANTY OF ANY KIND, EXPRESS OR IMPLIED, INCLUDING BUT NOT LIMITED TO THE WARRANTIES OF MERCHANTABILITY, FITNESS FOR A PAR-TICULAR PURPOSE AND NONINFRINGEMENT. IN NO EVENT SHALL THE AUTHORS OR COPYRIGHT HOLDERS BE LIABLE FOR ANY CLAIM, DAMAGES OR OTHER LIABILITY, WHETHER IN AN ACTION OF CONTRACT, TORT OR OTHERWISE, ARISING FROM, OUT OF OR IN CONNECTION WITH THE SOFT-WARE OR THE USE OR OTHER DEALINGS IN THE SOFTWARE.

# <span id="page-8-0"></span>**1.3 Contributors**

- Florian Wilhelm [<florian.wilhelm@gmail.com>](mailto:florian.wilhelm@gmail.com)
- Anderson Bravalheri [<andersonbravalheri@gmail.com>](mailto:andersonbravalheri@gmail.com)
- Sterling Baird [<sterling.baird@icloud.com>](mailto:sterling.baird@icloud.com)

# <span id="page-8-1"></span>**1.4 Changelog**

#### **1.4.1 Version 0.7.2**

• Fix inconsistency by renaming data/preprocessed to data/processed.

#### **1.4.2 Version 0.7.1**

- Remove separate Description section in README.md
- Remove old wheels in Dockerfile and have a comment about EXPOSE.

#### **1.4.3 Version 0.7**

• Added a Dockerfile to the project structure

#### **1.4.4 Version 0.6.1**

- Latest updates from PyScaffold
- Fix KeyError: 'long-description', issue #20

## **1.4.5 Version 0.6**

- Curated the list of packages in environment.yml
- Editable install of package direclty in environment.yml

## **1.4.6 Version 0.5.1**

- Fix isort when namespaces are used
- Fix wrongs docs, i.e. rst -> md

## **1.4.7 Version 0.5**

- Updated to use PyScaffold v4 API
- Updated Cirrus CI config file
- Added new useful tasks to tox.ini
- Renamed environment.yaml to environment.yml
- Added [Yellowbrick](https://www.scikit-yb.org/) to environment.yml

## **1.4.8 Version 0.4.1**

• Fix problem with additional new lines in Windows

## **1.4.9 Version 0.4**

- Add a .gitignore also in the data folder
- Changed wording in README.md

## **1.4.10 Version 0.3.1**

• Fixed wrong folder name in README.md template

## **1.4.11 Version 0.3**

• Added a configs folder

#### <span id="page-10-4"></span>**1.4.12 Version 0.2.1**

- Fixed some docs
- Adjusted line lengths
- Some cosmetic changes

## **1.4.13 Version 0.2**

• Reworked the general layout some more

### **1.4.14 Version 0.1**

• Initial commit

# <span id="page-10-0"></span>**1.5 pyscaffoldext**

#### <span id="page-10-1"></span>**1.5.1 pyscaffoldext namespace**

#### **Subpackages**

**pyscaffoldext.dsproject package**

**Subpackages**

**pyscaffoldext.dsproject.templates package**

#### <span id="page-10-3"></span>**Module contents**

```
pyscaffoldext.dsproject.templates.readme_md(opts: Dict[str, Any]) → str
     Adds a basic README.md
```
#### **Parameters**

opts – given options, see create\_project for an extensive list.

#### **Returns**

file content as string

#### **Submodules**

**pyscaffoldext.dsproject.extension module**

<span id="page-10-2"></span>**Module contents**

## **CHAPTER**

**TWO**

# **INDICES AND TABLES**

- <span id="page-12-0"></span>• genindex
- modindex
- search

# **PYTHON MODULE INDEX**

<span id="page-14-0"></span>p

pyscaffoldext, [7](#page-10-1) pyscaffoldext.dsproject, [7](#page-10-2)  $p$ yscaffoldext.ds $p$ roject.tem $p$ lates, $7$ 

## **INDEX**

## <span id="page-16-0"></span>M

```
module
   pyscaffoldext, 7
   pyscaffoldext.dsproject, 7
   pyscaffoldext.dsproject.templates, 7
```
## P

```
pyscaffoldext
   module, 7
pyscaffoldext.dsproject
   module, 7
pyscaffoldext.dsproject.templates
   module, 7
```
# R

readme\_md() (*in module pyscaffoldext.dsproject.templates*), [7](#page-10-4)